**Workzone lister som genveje i Stifinder**

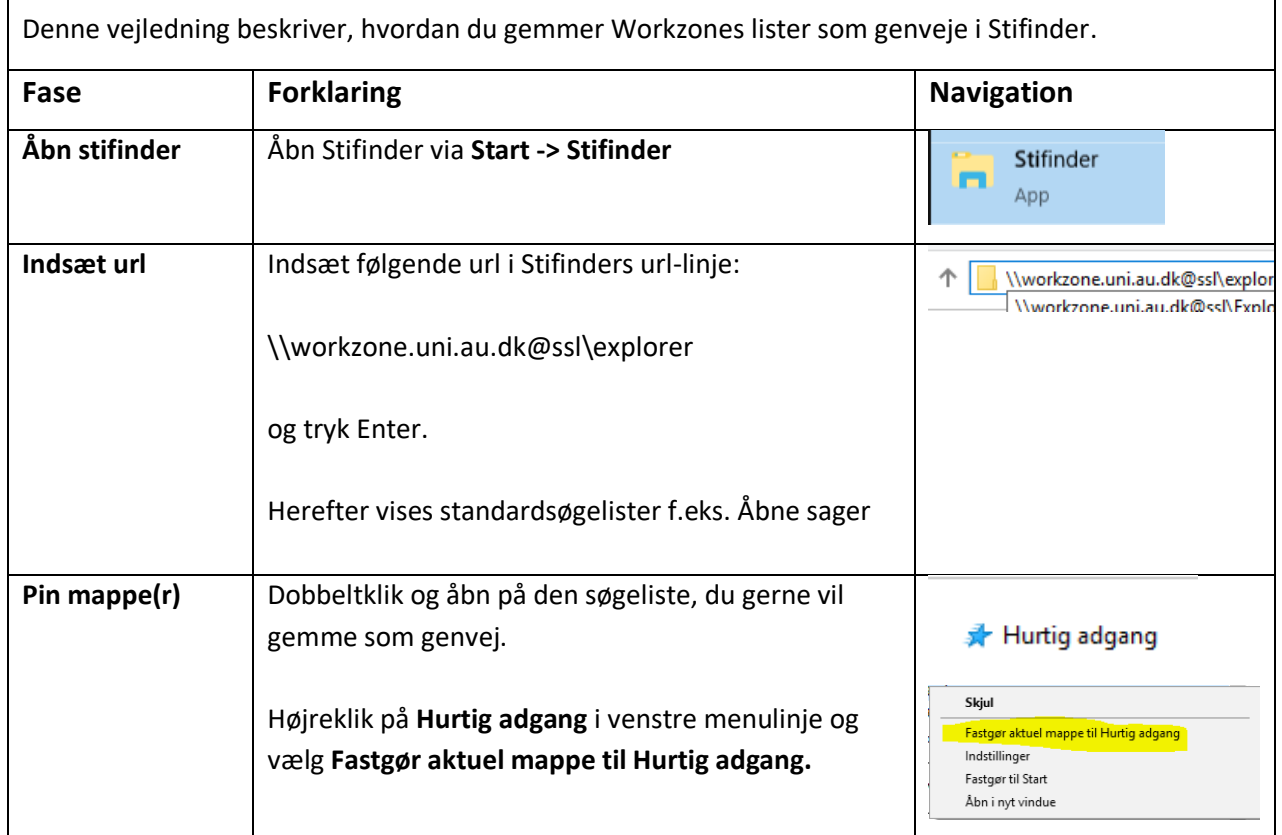

AARHUS<br>UNIVERSITET